**SPOT Student Placement Online Tool** 

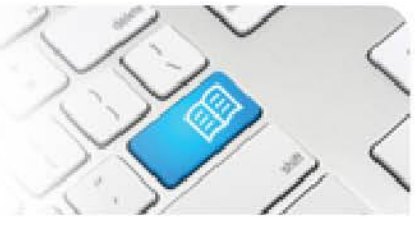

## **EPRef-02 – Education Provider Reference Sheet – Selecting Students for a Placement.**

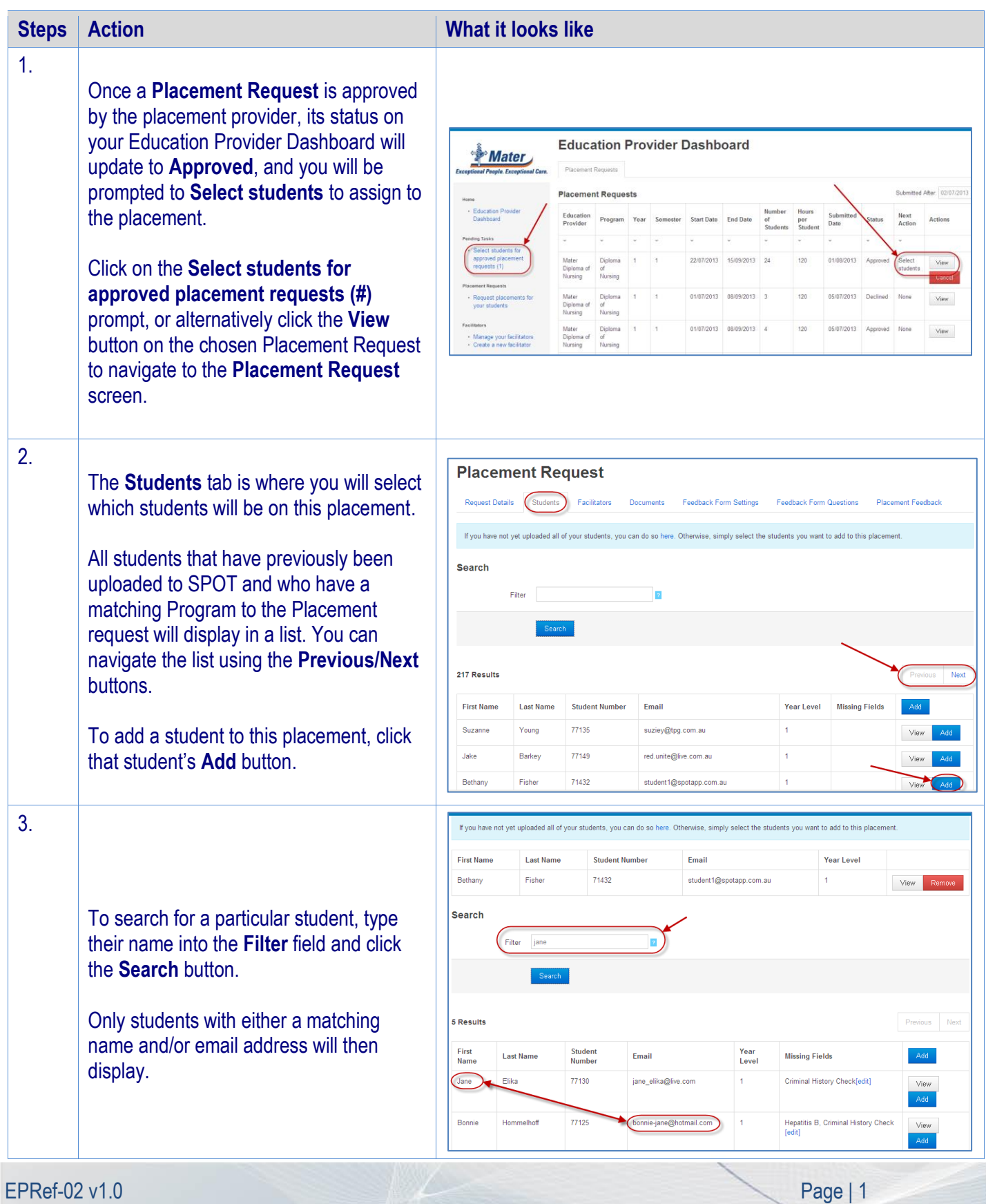

Student Placement Online Tool

**SPOT** 

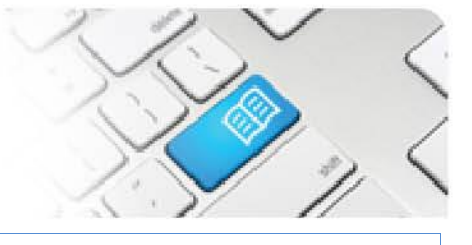

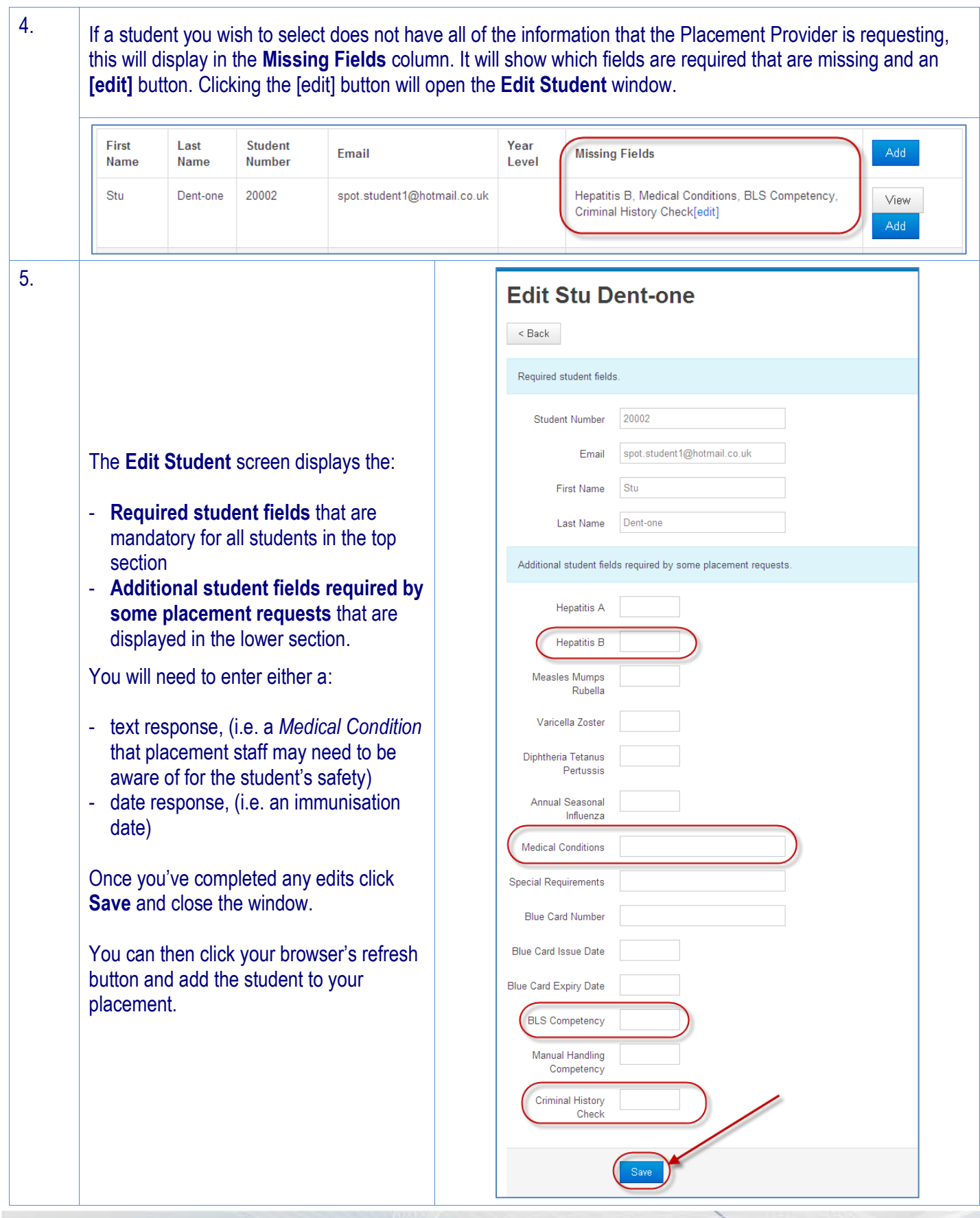

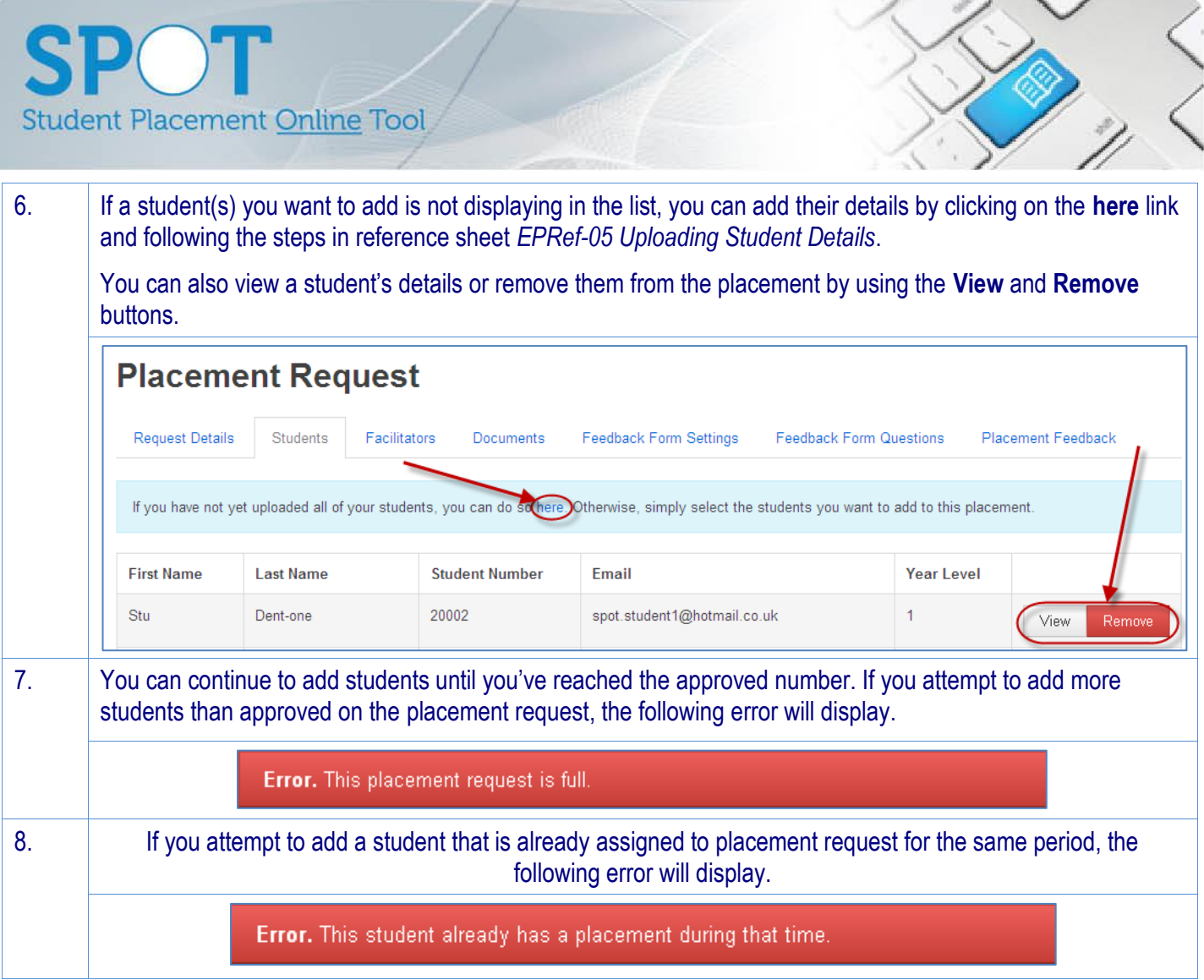